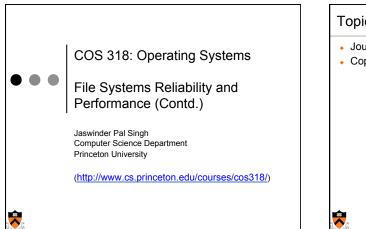

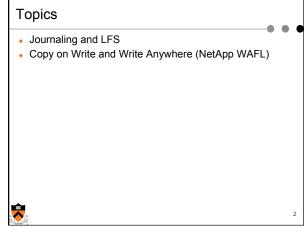

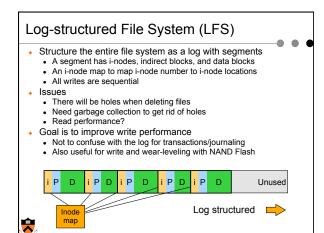

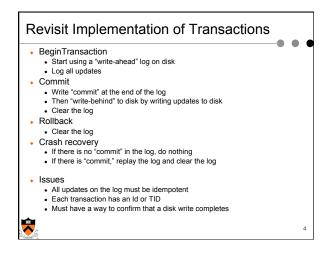

# Journaling File System Consistent updates using transactions Recovery is simple Store the log on disk storage Overhead is high for journaling all updates SW for commodity hardware journaling only metadata (Microsoft NTFS and various Linux file systems) Store the log on NVRAM Efficient to journal all updates Can achieve fast writes (many IOPS)

- "Write behind" performs real updates
  - Where to update (i-nodes and data blocks)?
  - File layout is critical to performance

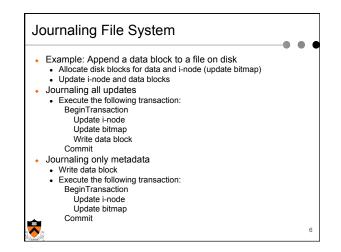

### WAFL (Write Anywhere File Layout)

- WAFL: Write Anywhere File Layout
- The basic NetApp file system
- Design goals

- Fast services (more operations/sec and higher bandwidth)
- Support large file systems and allow growing smoothly
- High-performance software RAID (esp for slow writes due to parity considerations)
- · Restart quickly and consistently after a crash
- Special features

- Introduce snapshots, using Copy-on-Write
- · Journaling by using NVRAM to implement write-ahead log
- Layout inspired by LFS

A snapshot is a read-only copy of the file system

 Introduced in 1993
 It has become a standard feature of today's file servers

 Use snapshots

 System administrator configures the number and frequency of snapshots
 An initial system can keep up to 20 snapshots
 Use snapshots to recover individual files

 An example

 phoenix% cd .snapshot
 phourly.0 hourly.2 hourly.4 nightly.0 nightly.2 weekly.1 hourly.1 hourly.3 hourly.5 nightly.1 weekly.0

 phoenix%

 How much space does a snapshot consume?

Snapshots

2

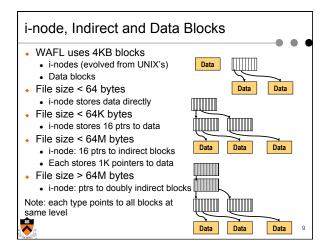

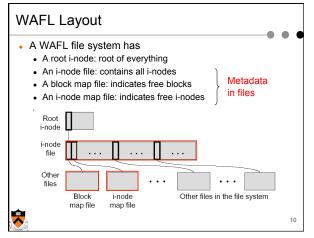

# Why Keep Metadata in Files

- Allow meta-data blocks to be written anywhere on disk
  - This is the origin of "Write Anywhere File Layout"
  - Any performance advantage?
- Easy to increase the size of the file system dynamically
  Add a disk can lead to adding i-nodes
  - Integrate volume manager with WAFL
- Enable copy-on-write to create snapshots
- Copy-on-write new data and metadata on new disk locations
   Fixed metadata locations very cumbersome for this

11

Any exception to "write anywhere"?

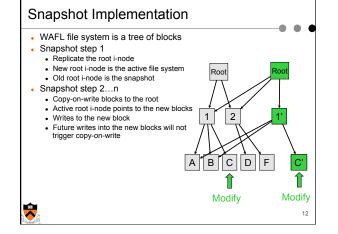

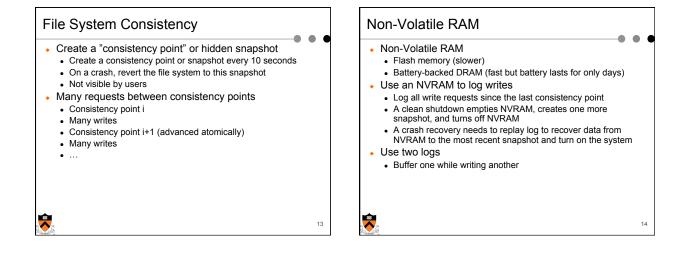

15

# Write Allocation

•

- WAFL can write to any blocks on disk
- File metadata (i-node file, block map file and i-node map file)
   are in files
- WAFL can write blocks in any order
- Rely on consistency points to enforce file consistencyNVRAM to buffer writes to implement ordering
- WAFL can allocate disk space for many NFS operations at once in a single write episode
  - Reduce the number of disk I/Os
  - Allocate space that is low latency

| Snapshot Data Struc                                                                                                    | ture                 |                                                                                                    |                                                                                     |
|----------------------------------------------------------------------------------------------------|----------------------|----------------------------------------------------------------------------------------------------|-------------------------------------------------------------------------------------|
| <ul> <li>WAFL uses 32-bit<br/>entries in block map file</li> </ul>                                                                                       | Time                 | Block map<br>entry                                                                                                    | Description                                                                         |
| <ul> <li>32-bit for each 4K block</li> <li>32-bit entry = 0: the disk block is free</li> </ul>                                                           | T1<br>T2<br>T3       | 000000000000000000000000000000000000000                                                                                                    | Active FS uses it                                                                   |
| <ul> <li>Bit 0 = 1:<br/>active file system<br/>references the block</li> <li>Bit 1 = 1:<br/>the most recent snapshot<br/>references the block</li> </ul> | T4<br>T5<br>T6<br>T7 | $\begin{array}{c} 0 & 0 & 0 & 0 & 0 & 1 & 1 & 1 \\ 0 & 0 & 0 & 0 & 0 & 1 & 1 & 0 \\ 0 & 0 & 0 & 0 & 0 & 1 & 0 & 0 \\ 0 & 0 & 0 & 0 & 0 & 0 & 0 & 0$ | Create snapshot 2<br>Active FS deletes it<br>Delete snapshot 1                      |
|                                                                                                    | L                    |                                                                                                    | Set for active FS<br>Set for snapshot 1<br>Set for snapshot 2<br>Set for snapshot 3 |
| <b>T</b>                                                                                                    |                      |                                                                                                    | 16 Set for shapshot 3                                                               |

18

# Snapshot Creation

### Problem

1

- Many NFS requests may arrive while creating a snapshot
- File cache may need replacements
- Undesirable to suspend the NFS request stream
- WAFL solution
  - Before a creation, mark dirty cache data "in-snapshot" and suspend NFS request stream
  - Defer all modifications to "in-snapshot" data
  - Modify cache data not marked "in-snapshot"
  - Do not flush cache data not marked "in-snapshot"

# Algorithm

# Steps

- Allocate disk space for "in-snapshot" cached i-nodes
  - Copy these i-nodes to disk buffer
  - Clear "in-snapshot" bit of all cached i-nodes
- Update the block-map file
  - · For each entry, copy the bit for active FS to the new snapshot
- Flush
  - Write all "in-snapshot" disk buffers to their new disk locations
- Restart NFS request stream Duplicate the root i-node
  - Duplicate the root i-r
- Performance

17

19

• Typically it takes less than a second

# **Snapshot Deletion**

- Delete a snapshot's root i-node
- Clear bits in block-map file
- For each entry in block-map file, clear the bit representing the snapshot

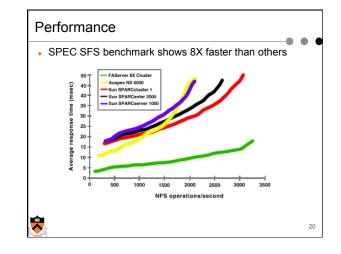

# Summary

Journaling and LFS

- Journaling uses transactions to achieve consistency
- LFS improves write performance

## WAFL

- Write anywhere layout (inspired by LFS)
- Snapshots have become a standard feature
- Journaling with NVRAM

21

.